## **How To Complete The Degree Completion Plan (DCP)**

**Step 1**. Open your Academic Requirements in your Towson Online Services (PeopleSoft)

- Go to: https://mytu.towson.edu/mytu/studentapps  $\rightarrow$  Towson Online Services  $\rightarrow$  Login  $\rightarrow$  Academics  $\rightarrow$ Academic Requirements
- Click HERE for guide on using the Academic Requirements webpage

**Step 2**. Check off your completed University Core Requirements on your DCP – This includes courses that you have completed and are currently enrolled in

• Note: Minimized windows designate completed requirements (Please maximize the window and verify current enrollment or previous completion)

#### Core (1) Towson Seminar Not Satisfied: Core (1) Towson Seminar (G1666) **University Core Requirements** A grade equivalent of "C" or higher is required.  $\Box$ 1. Towson Seminar Core (2) English Composition  $\overline{\boxtimes}$ 2. English Composition Core (9) Advanced Writing Seminar Core (3) Mathematics  $\overline{\boxtimes}$ 3. Mathematics Core (4) Creativity and Creative Development Not Satisfied: Core (9) Advanced Writing Seminar (G1673) 4. Creativity and Creative Development  $\Box$ Not Satisfied: Core (4) Creativity and Creative Development (G1669) A grade equivalent of "C" or higher is required. The course used to fulfill the Core (4) requirement must be taken in a subject different from the<br>course used to fulfill the Core (5) requirement.  $\Box$ 5. Arts and Humanities Core (10) Metropolitan Perspectives 6. Social and Behavioral Sciences  $\Box$ Core (5) Arts and Humanities Not Satisfied: Core (10) Metropolitan Perspectives (G1674) 7. Biological and Physical Sciences ⊠ Not Satisfied: Core (5) Arts and Humanities (G1670) The course used to fulfill the Core (5) requirement must be taken in a subject different from the<br>course used to fulfill the Core (4) requirement. The Core (5) requirement may not be satisfied until<br>the Core (4) requiremen Core (11) The United States as a Nation 8. Biological and Physical Sciences  $\Box$ (different subject area than Core 7) Core (12) Global Perspectives Core (6) Social and Behavioral Sciences  $\overline{\square}$ 9. **Advanced Writing Seminar** Core (13) Diversity and Difference Not Satisfied: Core (6) Social and Behavioral Sciences (G1671)  $\overline{\boxtimes}$ 10. Metropolitan Perspectives Not Satisfied: Core (13) Diversity and Difference (G1677) Core (7 & 8) Biological & Physical Sciences  $\boxtimes$ 11. The United States as a Nation Not Satisfied: Core (7 & 8) Biological & Physical Sciences (G1672) Core (14) Ethical Issues and Perspectives  $\Box$ 12. Global Perspectives Completion of one of the following options (minimum 6 units total are required)<br>- Two sequential lectures with corresponding labs<br>- Two lectures with corresponding labs<br>- Two lecture with a corresponding labs in different Not Satisfied: Core (14) Ethical Issues and Perspectives (G1678) 13. Diversity and Difference  $\Box$  $\triangledown$  Core (7 & 8) Biological and Physical Sciences  $\Box$ 14. Ethical Issues and Perspectives **The following courses were used to satisfy this requirement:**<br>  $\begin{array}{ll}\n\text{Perschilic}\n\end{array}\n\begin{array}{ll}\n\text{First} & \text{if } 1 \text{ of } 1 \text{ is odd} \\
\text{Caarse} & \text{Destv}(1) \\
\text{Course} & \text{Units} \\
\end{array}\n\end{array}$ Course Description<br>PHYS 131 LIGHT AND COLOR  $Fall 2021$ 4.00 Fall 2021  $\ddot{\bullet}$

### *Example 1*:

# *Example 2*:

### **University Core Requirements**

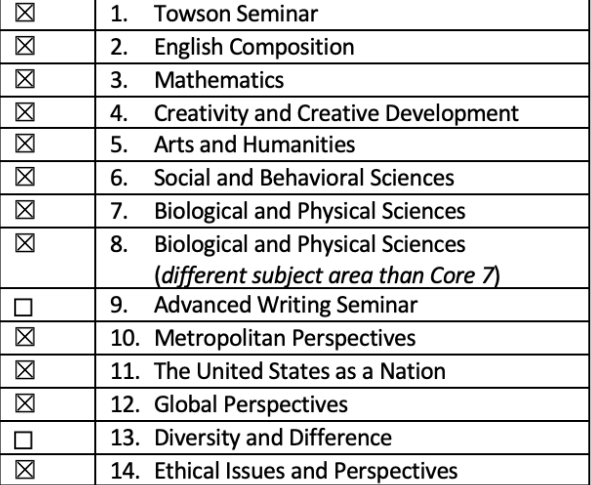

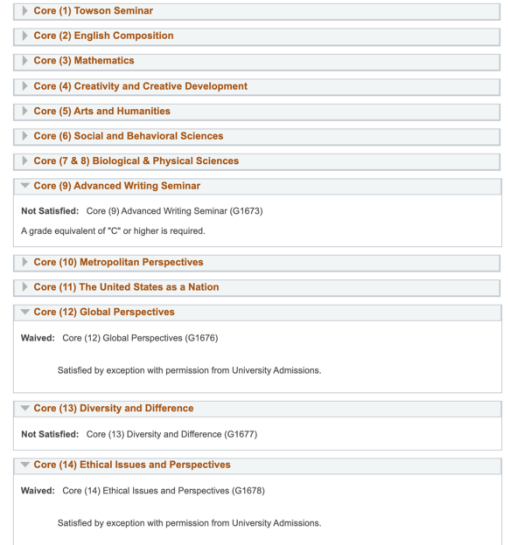

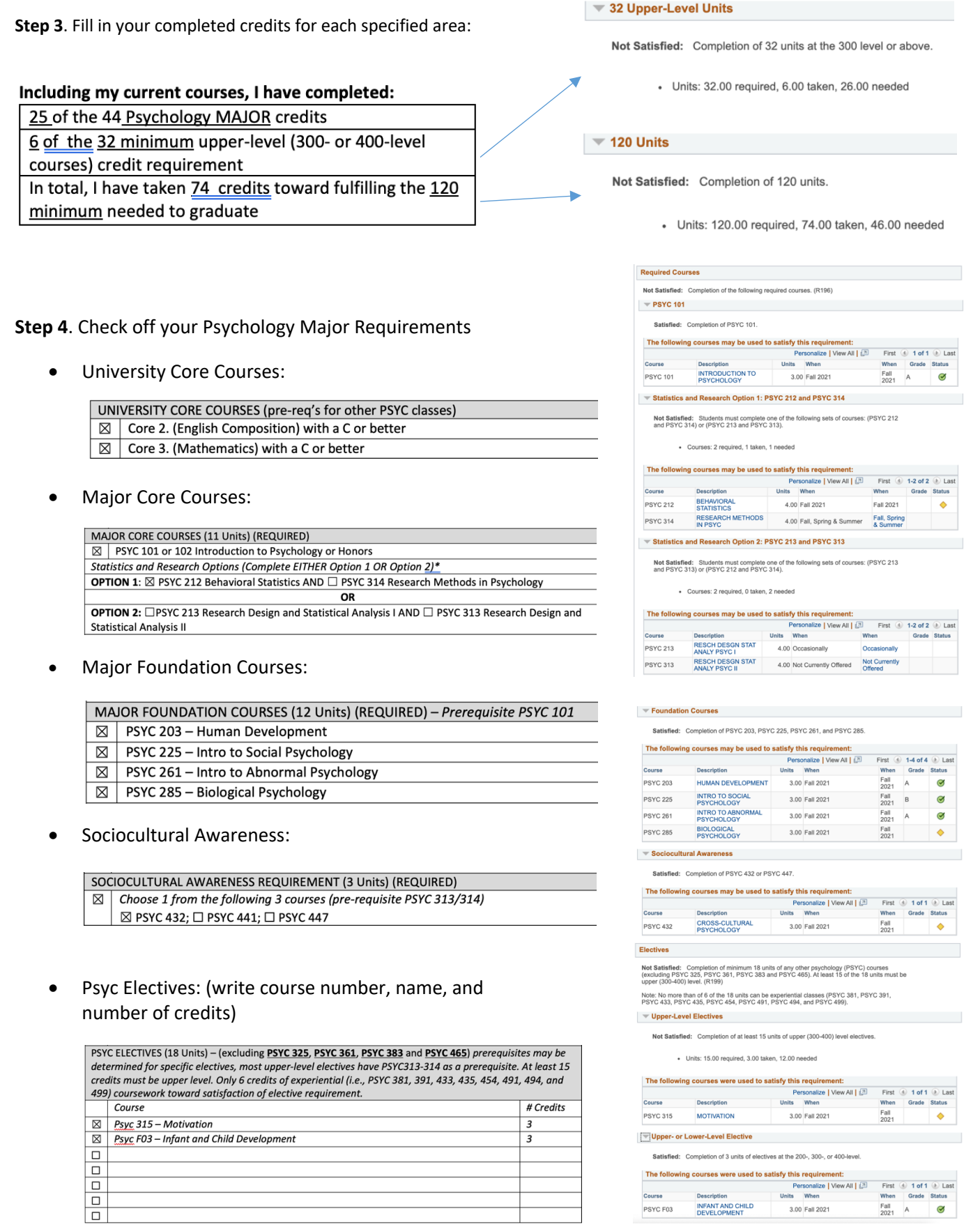

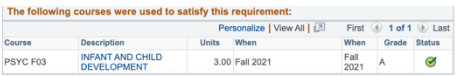

**Step 5**. Read the statement in the box below **CAREFULLY** and initial your understanding

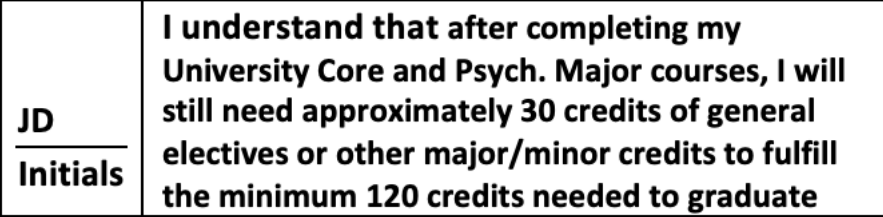

**Step 6**. Sign your name, date, and TUID Number

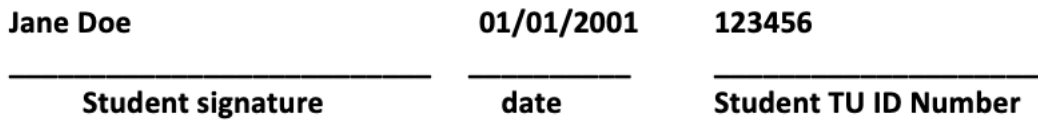

**Step 7**. Save the form with the file name as follow: [last name].[first name ] [TUID Number]

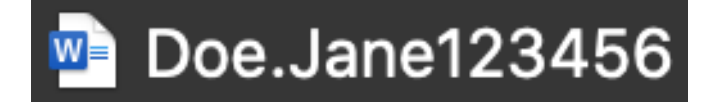

**Step 8**. Email the completed DCP form to psycadvising@towson.edu